<span id="page-0-0"></span>Meeting the Management Information Needs for the State of Mississippi

The purpose of this document is to provide a historical record of MASH emails that are sent to users of SPAHRS and MAGIC.

The messages are divided by area with the most recent messages listed at the top of that respective area. The date the message was sent is also listed next to each item. You may also find links to supporting documentation.

This document contains updates that were released since July 1, 2019. For a list of prior updates, please visit the [MMRS Customer Support Page.](http://www.dfa.ms.gov/dfa-offices/mmrs/mmrs-customer-support/)

The document was last updated on June 30, 2020.

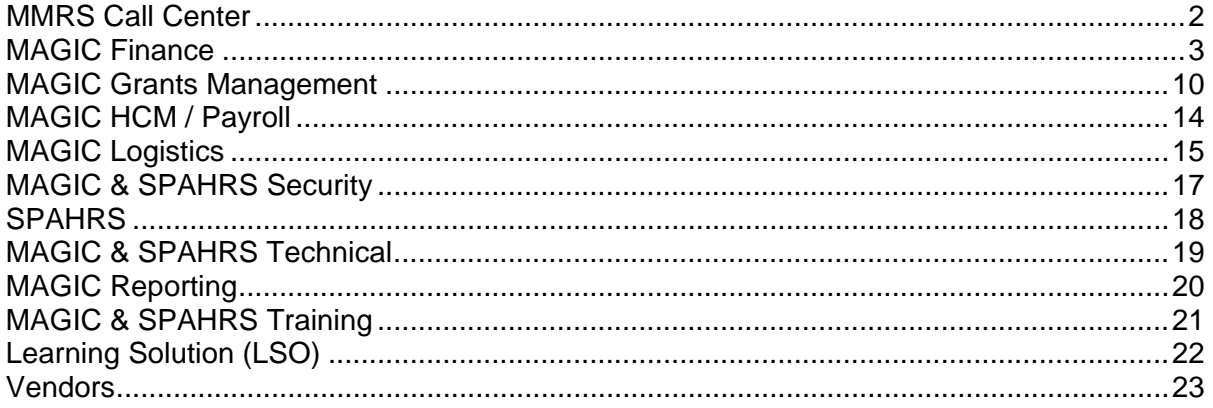

<span id="page-1-0"></span>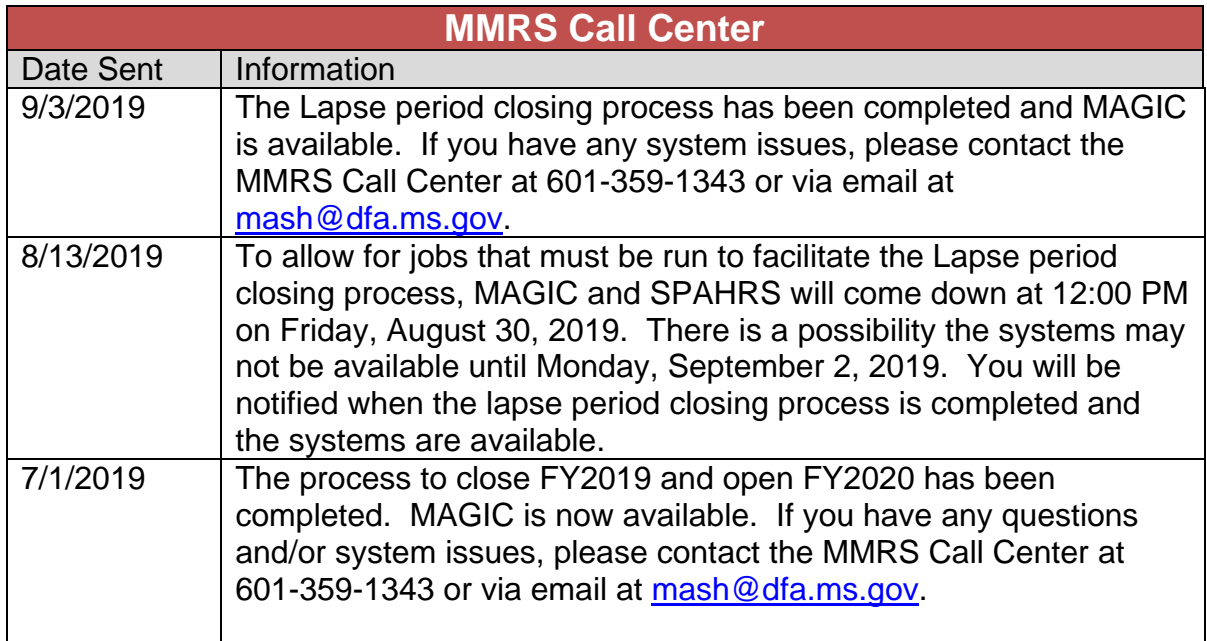

<span id="page-2-0"></span>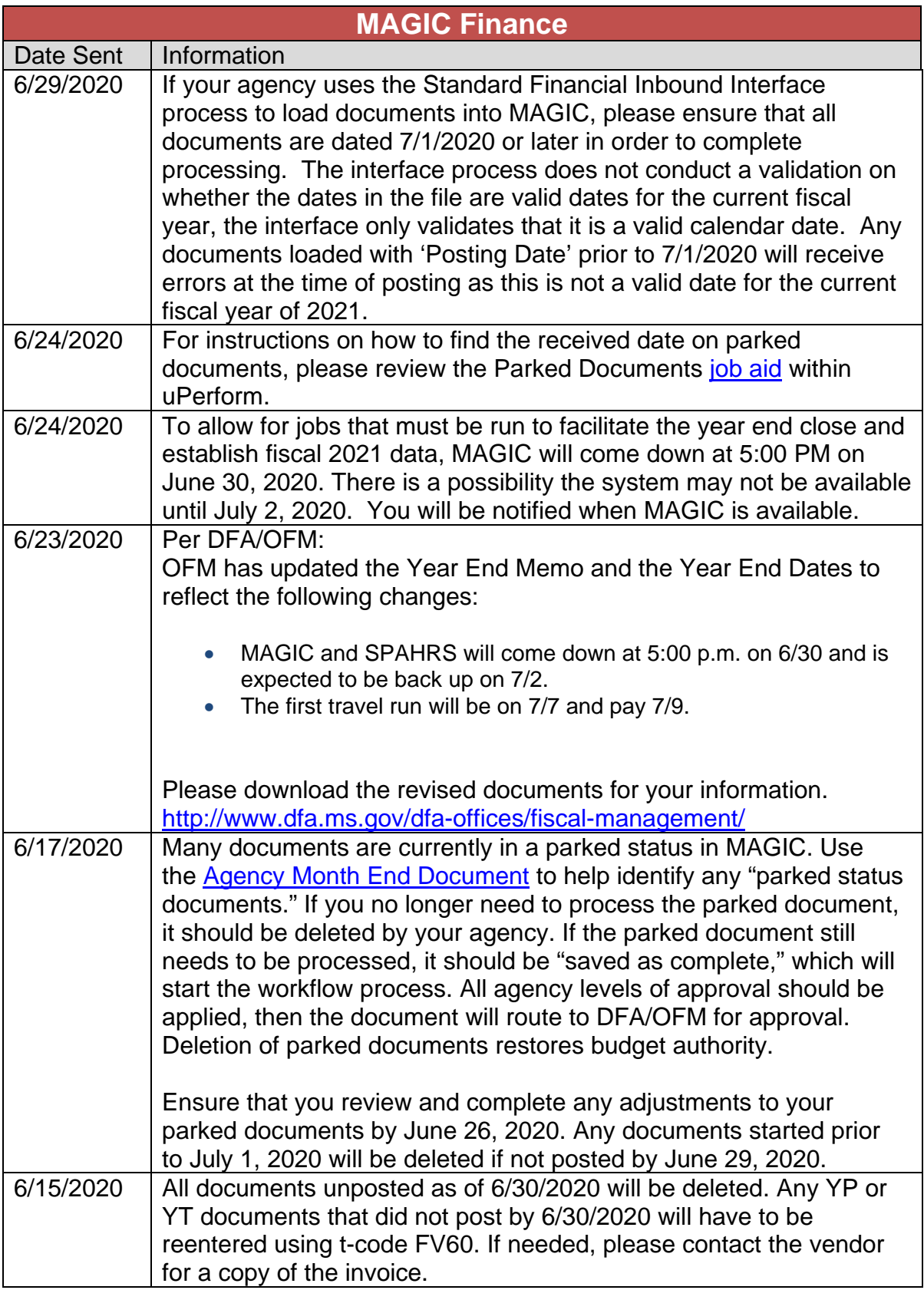

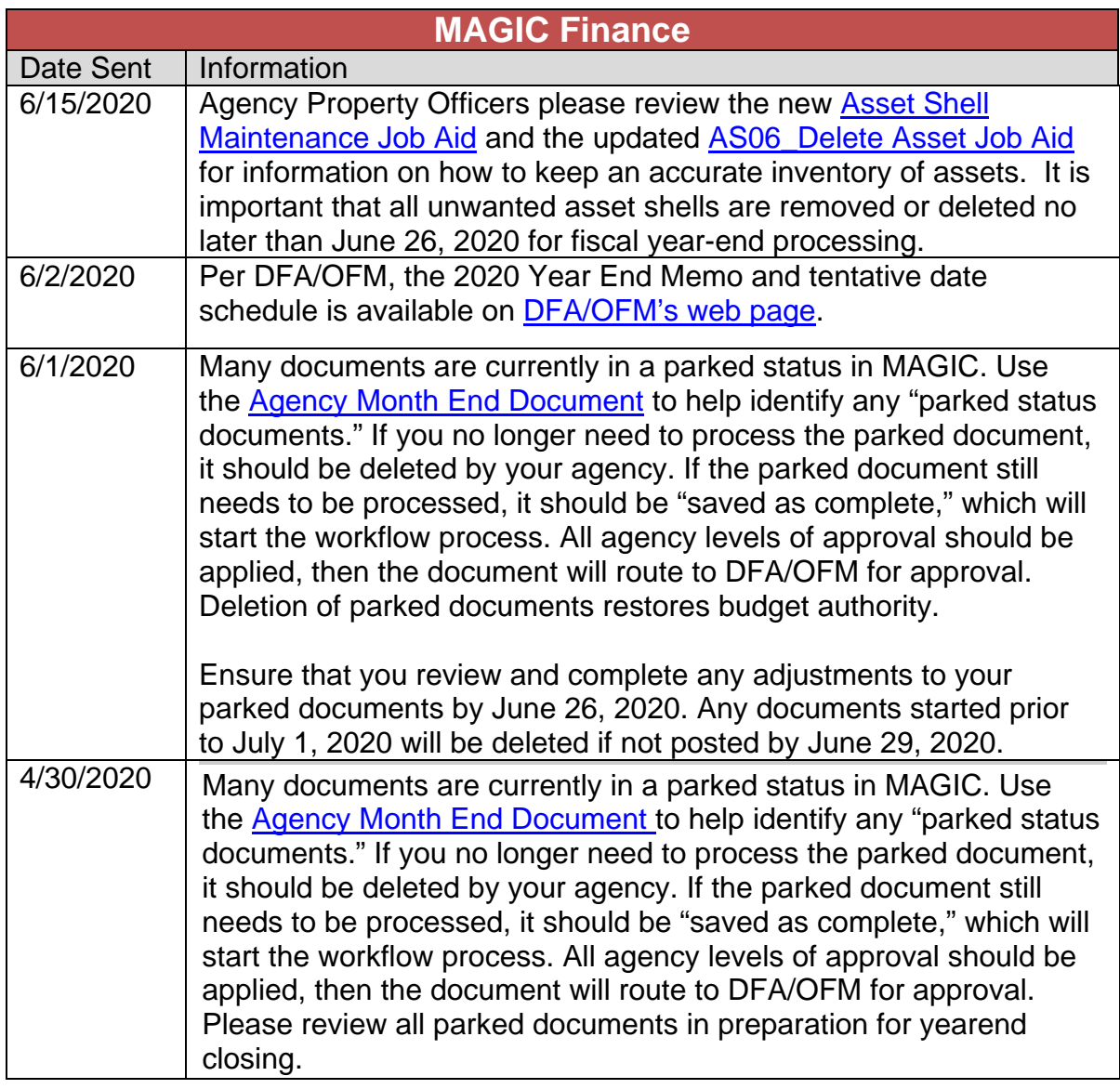

![](_page_4_Picture_154.jpeg)

![](_page_5_Picture_139.jpeg)

![](_page_6_Picture_157.jpeg)

![](_page_7_Picture_207.jpeg)

![](_page_8_Picture_153.jpeg)

<span id="page-9-0"></span>![](_page_9_Picture_85.jpeg)

![](_page_10_Picture_142.jpeg)

![](_page_11_Picture_133.jpeg)

![](_page_12_Picture_143.jpeg)

<span id="page-13-0"></span>![](_page_13_Picture_105.jpeg)

<span id="page-14-0"></span>![](_page_14_Picture_91.jpeg)

![](_page_15_Picture_131.jpeg)

<span id="page-16-0"></span>![](_page_16_Picture_23.jpeg)

<span id="page-17-0"></span>![](_page_17_Picture_63.jpeg)

<span id="page-18-0"></span>![](_page_18_Picture_21.jpeg)

<span id="page-19-0"></span>![](_page_19_Picture_53.jpeg)

<span id="page-20-0"></span>![](_page_20_Picture_102.jpeg)

<span id="page-21-0"></span>![](_page_21_Picture_21.jpeg)

<span id="page-22-0"></span>![](_page_22_Picture_21.jpeg)